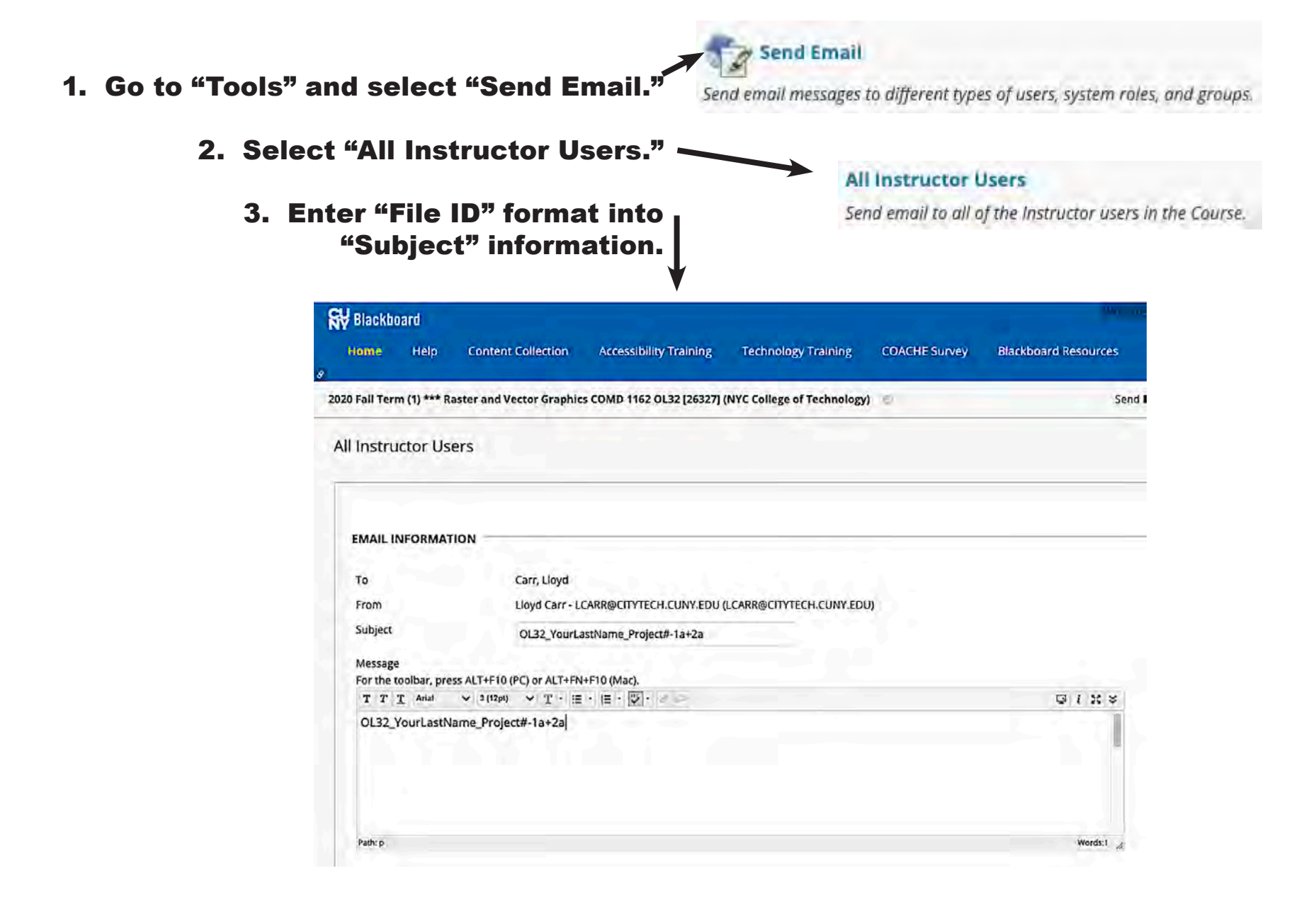

How To Submit Project Assignment **Profession** Page 2 of 4

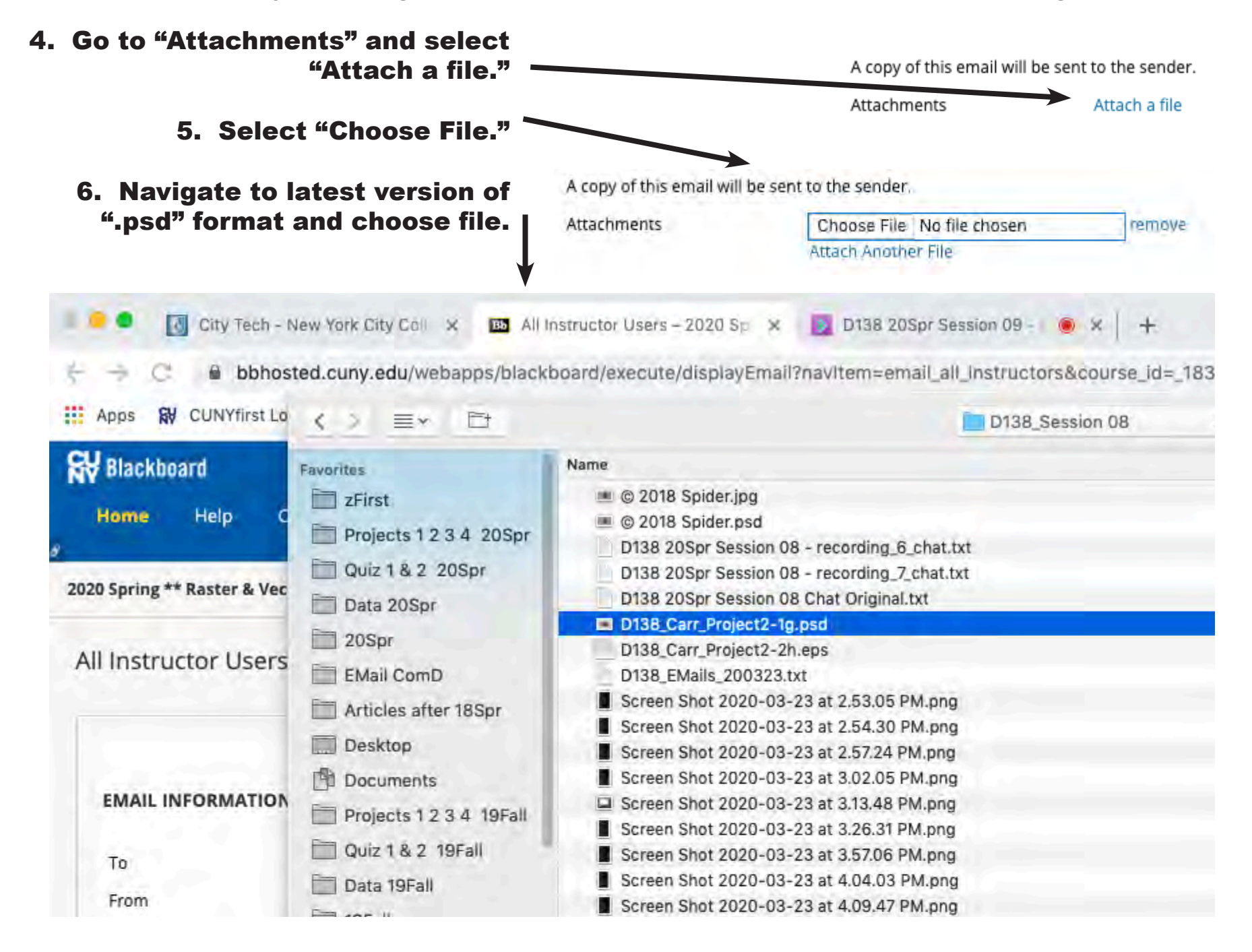

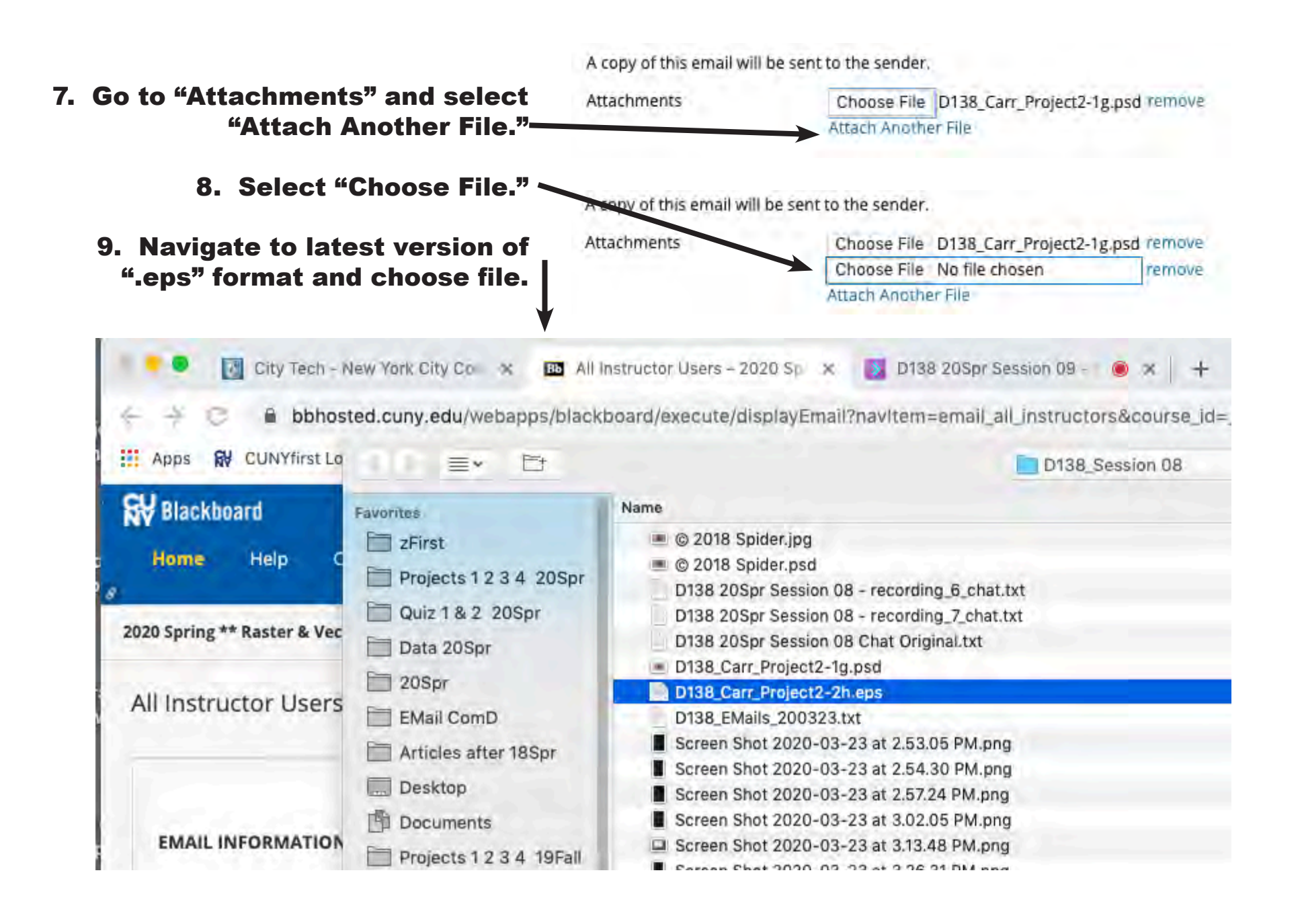

## How To Submit Project Assignment **Profession** Page 4 of 4

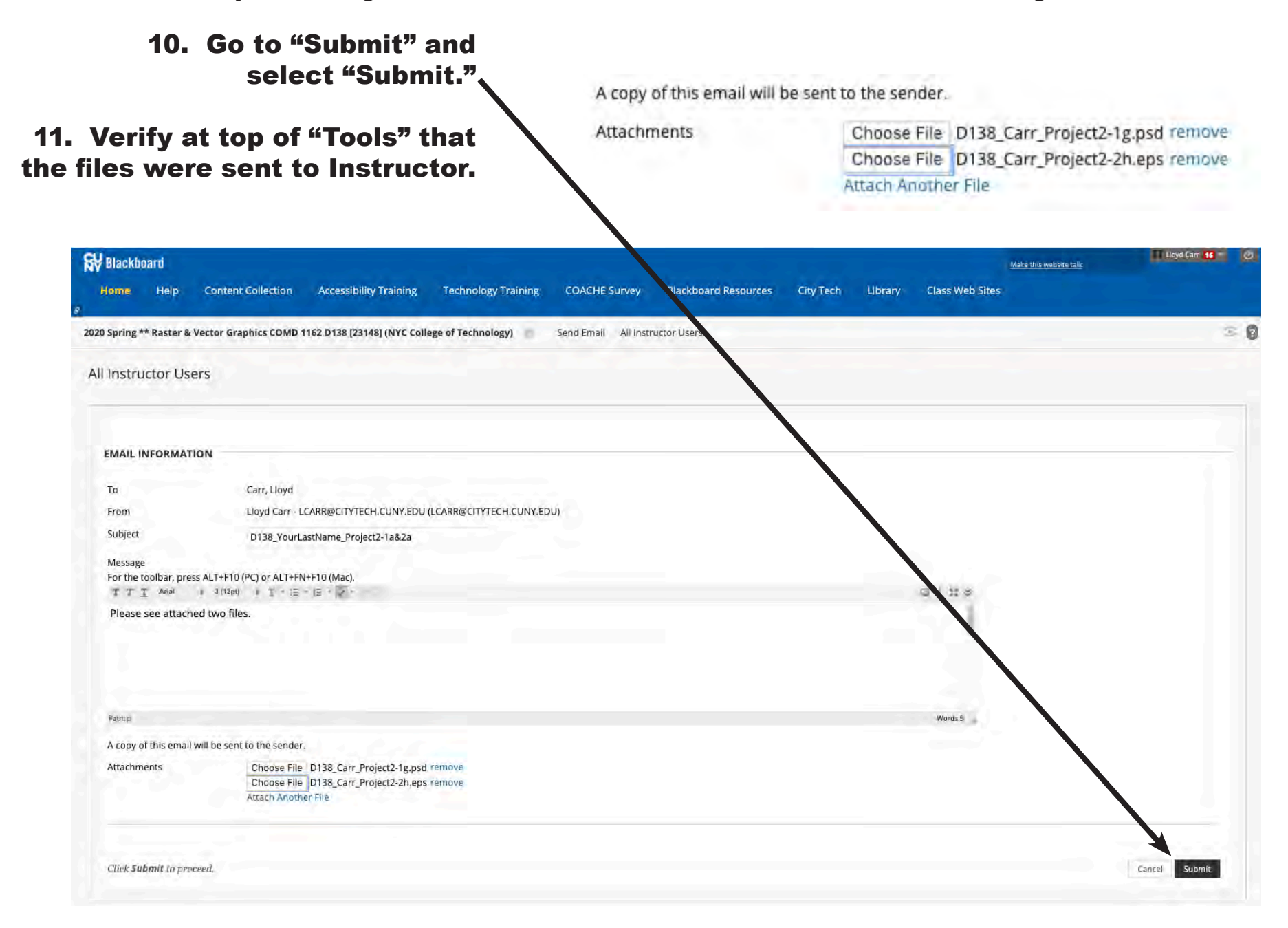